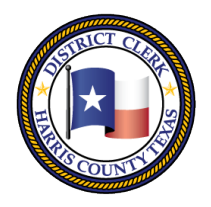

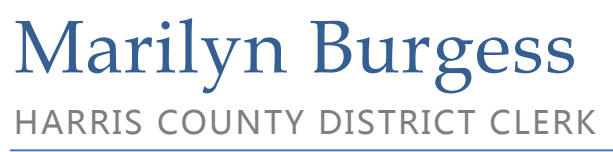

201 Caroline | P.O. Box 4651 | Houston, Texas 77210-4651 | 832-927-5800 | www.hcdistrictclerk.com

# *How do I sign up for notifications?*

Track information on new filings for certain parties. You can set up multiple email addresses including your associate to receive these updates.

Manage Client/Party Notifications

Click the Manage Client/Party Notifications box. From the Client

Notification Management screen, enter select either Individual or Company Name for the type of party you would like to track, and fill in the appropriate name in the space provided. Then select the case types you would like to be notified about by holding the ctrl key to

multi-select. You can also check the box for All Case Types if you want to be notified about any case for the party you have entered.

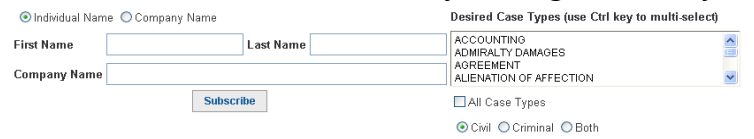

#### **Party/Client Notifications**

- Email sent daily at 11 a.m., 4p.m. and 8 p.m.
- Client Notification service enables attorneys to sign-up and receive emails for civil cases when a case is filed containing a party matching a person or company name they provide
- $\boxtimes$  Sign up for a maximum of 50 people/companies
- $\mathbb Z$  Limit each subscription to a specific Case Type or list of Case Types, or search all

## **How do I add email addresses?**

Click on the **Manage Email Addresses** button and you will be directed to the **Email Notification Registration** page.

#### **Email Notification Registration**

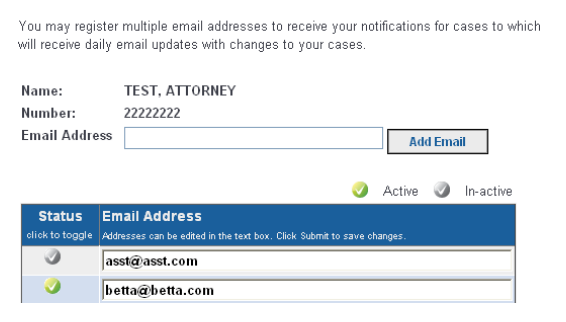

There you can enter and submit the email address you would like to register. You can also return to the **Email Notification Registration** page to activate or deactivate email addresses by simply clicking on the checkmark icon in the **Status** box.

## *What will the notification emails look like?*

## **Party/Client Notification**

PARTY NAME: COLUMBIA LLOYDS We have found 1 case(s) matching this criteria.

> MATCHING CASES 200966573-7 SHIRVANI, SHARAREH VS. COLUMBIA LLOYDS INSURANCE COMPANY Http://www.hcdistrictclerk.com/eDocs/Public/CaseDetails.aspx?Casenbr=200966573&CDI=7 MATCHING PARTIES -COLUMBIA LLOYDS INSURANCE COMPANY BY SEVING THROUGH ITS PRESIDENT (REGISTERED AGENT)